## SAP ABAP table BAPI\_RE\_EM\_LO\_INT {Section 2/3 - Loan Contracts - Internal}

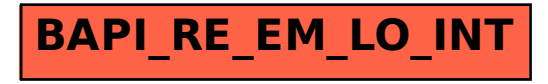